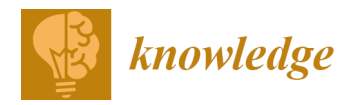

# *Article* **A Rule-Based Method to Locate the Bounds of Neural Networks**

**Ioannis G. Tsoulos \*, Alexandros Tzalla[s](https://orcid.org/0000-0001-9043-1290) and Evangelos Karvouni[s](https://orcid.org/0000-0002-6243-3755)**

Department of Informatics and Telecommunications, University of Ioannina, 47100 Arta, Greece

**\*** Correspondence: itsoulos@uoi.gr

**Abstract:** An advanced method of training artificial neural networks is presented here which aims to identify the optimal interval for the initialization and training of artificial neural networks. The location of the optimal interval is performed using rules evolving from a genetic algorithm. The method has two phases: in the first phase, an attempt is made to locate the optimal interval, and in the second phase, the artificial neural network is initialized and trained in this interval using a method of global optimization, such as a genetic algorithm. The method has been tested on a range of categorization and function learning data and the experimental results are extremely encouraging.

**Keywords:** neural networks; stopping rules; genetic algorithms

### **1. Introduction**

Artificial neural networks (ANNs) are programming tools [\[1,](#page-13-0)[2\]](#page-13-1) based on a series of parameters that are commonly called weights or processing units. They have been used in a variety of problems from different scientific areas, such as physics [\[3](#page-13-2)[–5\]](#page-13-3), solving differential equations [\[6](#page-13-4)[,7\]](#page-13-5), agriculture [\[8,](#page-13-6)[9\]](#page-13-7), chemistry [\[10–](#page-13-8)[12\]](#page-13-9), economics [\[13–](#page-13-10)[15\]](#page-14-0), medicine [\[16,](#page-14-1)[17\]](#page-14-2), etc. A common way to express a neural network is a function  $N(\vec{x}, \vec{w})$ , with  $\vec{x}$  the input vector (commonly called the pattern) and  $\vec{w}$  the weight vector. A method that trains a neural network should be used to estimate the vector  $\vec{w}$  for a certain problem. The training procedure can also be formulated as an optimization problem, where the target is to minimize the so-called error function:

<span id="page-0-0"></span>
$$
E\big(N\big(\overrightarrow{x},\overrightarrow{w}\big)\big)=\sum_{i=1}^{M}\big(N\big(\overrightarrow{x}_{i},\overrightarrow{w}\big)-y_{i}\big)^{2}
$$
\n(1)

In Equation [\(1\)](#page-0-0), the set  $(\overrightarrow{x_i}, y_i)$ ,  $i = 1, ..., M$ , is the dataset used to train the neural network, with *y<sub>i</sub>* being the actual output for the point  $\overrightarrow{x_i}$ . The neural network  $N(\overrightarrow{x}, \overrightarrow{w})$ can be modeled as a summation of processing units, as proposed in [\[18\]](#page-14-3):

<span id="page-0-1"></span>
$$
N(\vec{x}, \vec{w}) = \sum_{i=1}^{H} w_{(d+2)i - (d+1)} \sigma \left( \sum_{j=1}^{d} x_j w_{(d+2)i - (d+1)+j} + w_{(d+2)i} \right)
$$
(2)

with *H* the number of processing units in the neural network and *d* the dimension of vector  $\vec{x}$ . The function  $\sigma(x)$  is the sigmoid function defined as:

$$
\sigma(x) = \frac{1}{1 + \exp(-x)}\tag{3}
$$

From Equation  $(2)$ , one can obtain that the dimension of the weight vector *w* is computed as:  $n = (d + 2)H$ . The function of Equation [\(1\)](#page-0-0) has been minimized with a variety of optimization methods during the past years such as: the back propagation method [\[19](#page-14-4)[,20\]](#page-14-5), the RPROP method [\[21](#page-14-6)[–23\]](#page-14-7), quasi-Newton methods [\[24](#page-14-8)[,25\]](#page-14-9), simulated annealing [\[26,](#page-14-10)[27\]](#page-14-11), genetic algorithms [\[28](#page-14-12)[,29\]](#page-14-13), particle swarm optimization [\[30](#page-14-14)[,31\]](#page-14-15) etc. In

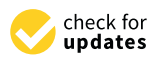

**Citation:** Tsoulos, I.G.; Tzallas, A.; Karvounis, E. A Rule-Based Method to Locate the Bounds of Neural Networks. *Knowledge* **2022**, *2*, 412–428. [https://doi.org/10.3390/](https://doi.org/10.3390/knowledge2030024) [knowledge2030024](https://doi.org/10.3390/knowledge2030024)

Academic Editor: José Manuel Ferreira Machado

Received: 24 May 2022 Accepted: 9 August 2022 Published: 11 August 2022

**Publisher's Note:** MDPI stays neutral with regard to jurisdictional claims in published maps and institutional affiliations.

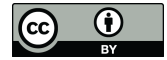

**Copyright:** © 2022 by the authors. Licensee MDPI, Basel, Switzerland. This article is an open access article distributed under the terms and conditions of the Creative Commons Attribution (CC BY) license [\(https://](https://creativecommons.org/licenses/by/4.0/) [creativecommons.org/licenses/by/](https://creativecommons.org/licenses/by/4.0/)  $4.0/$ ).

addition, various researchers have worked on the initialization of the weights of neural networks, such as initialization using decision trees [\[32\]](#page-14-16), an initialization method based on Cauchy's inequality [\[33\]](#page-14-17), a method based on discriminant learning [\[34\]](#page-14-18), etc. Another topic that has attracted the interest of many researchers is weight decaying, which is a regularization method that adapts the weights of the network aiming to avoid the overfitting problem. Several papers have appeared in this area with methods such as those with positive correlation [\[35\]](#page-14-19), the SarProp algorithm [\[36\]](#page-14-20), the incorporation of pruning techniques [\[37\]](#page-14-21), etc. In addition, more advanced and more recent techniques from the area of computational intelligence have been proposed for neural network training such as the differential evolution method [\[38](#page-14-22)[,39\]](#page-14-23), the construction of neural networks with ant colony optimization [\[40\]](#page-14-24), the construction of neural networks using grammatical evolution to solve differential equations [\[41\]](#page-14-25), etc. Furthermore, due to development of GPU units, a lot of works have been published that take advantage of these processing units [\[42,](#page-14-26)[43\]](#page-14-27).

The present work proposes an innovative interval generation technique for the initialization and training of artificial neural network parameters. This new method has its roots in interval methods [\[44–](#page-15-0)[46\]](#page-15-1). In the current work, using arithmetic intervals, a set of rules for dividing the initial interval for the parameters of an artificial neural network is constructed. The construction is carried out using a hybrid genetic algorithm, in which chromosomes are the set of division rules. After the termination of the genetic algorithm, the artificial neural network is initialized in the interval resulting from the application of the optimal partitioning rules and then trained using a genetic algorithm.

The method used has two objectives: the first objective is to detect a small interval of initialization for the parameters of the artificial neural network and the second objective is to accelerate the training of the network. In the first target, using information from the training data, the algorithm will make an attempt to identify the interval that will ultimately give better results. In the second objective, once a small-value interval has been detected, a global optimization method can be used more efficiently to detect the lowest value of the network error.

The proposed method is expected to achieve significant results since in principle it has all the advantages of genetic algorithms, such as tolerance for errors, possibilities for parallel implementation, the efficient exploration of the research space, etc. In addition, the first phase of the method will reduce the volume of the possible values for the weights so that in the second phase the search for the global minimum of the network error function will become more efficient and faster.

The proposed methodology can even be applied to different types of artificial neural networks such as recurrent neural networks [\[47,](#page-15-2)[48\]](#page-15-3). A simple recurrent neural network can be expressed as single neural cell with a single input, a single output and a state (also known as the memory of the cell). Given the input of the cell  $x(t)$  at step *t* and the previous state of the cell  $h(t-1)$  at step  $t-1$ , the updated state of the cell  $h(t)$  is estimated as shown in the equation:

$$
\mathbf{h}(t) = f(\mathbf{W}_{hh} * \mathbf{h}(t-1) + \mathbf{W}_{xh} * \mathbf{x}(t) + \mathbf{b}_h)
$$
(4)

$$
y(t) = \sigma\Big(W_{hy}*h(t) + b_y\Big) \tag{5}
$$

where the  $f(x)$  function is usually the softmax function. The proposed method can be used here to estimate a promising bounding box for the vector parameters **W** and **b** of the network before any other training method is applied.

The rest of this article is as follows: in Section [2](#page-2-0) the proposed method is discussed in detail, in Section [3](#page-5-0) the experimental datasets as well as the results from the application of the proposed method are provided and finally in Section [4](#page-12-0) some conclusions and guidelines for future enhancements are presented.

#### <span id="page-2-0"></span>**2. Method Description**

The proposed method consists of two major steps: in the first step, the construction of partition rules for the initial value interval for the parameters of the artificial neural network is made, and in the second step, the artificial neural network is initialized in the optimal space resulting from the first step and training takes place. The training is performed through a second genetic algorithm. In the first genetic algorithm, the chromosomes are sets of partition rules for the initial value interval of the artificial neural network, and in the second genetic algorithm, the chromosomes are the parameters of the artificial neural network. It is obvious that this is a time-consuming process and modern parallel techniques such as the OpenMP [\[49\]](#page-15-4) library must be used to accelerate it. The first genetic algorithm is analyzed in Section [2.1](#page-2-1) and the second in Section [2.5.](#page-4-0)

#### <span id="page-2-1"></span>*2.1. Locating the Best Rules*

Firstly, we introduce the rule set  $I_n$  where:

<span id="page-2-2"></span>
$$
I_n = \{ (l_1, r_1), (l_2, r_2), \dots, (l_n, r_n) \}
$$
\n(6)

where  $l_i \in \{0,1\}$ ,  $r_i \in \{0,1\}$  and  $i = 1, \ldots, n$ . The set  $I_n$  defines the set of partition rules for a function defined as

$$
f: S \to R, S \subset R^n \tag{7}
$$

with *S*:

$$
S = [a_1, b_1] \otimes [a_2, b_2] \otimes \dots [a_n, b_n]
$$
\n
$$
(8)
$$

If  $l_i = 1$  then  $a_i = \frac{a_i}{2}$  and if  $r_i = 1$  then  $b_i = \frac{b_i}{2}$ . For example, consider the Rastrigin function:

$$
f(x) = x_1^2 + x_2^2 - \cos(18x_1) - \cos(18x_2), \ x \in [-1, 1]^2
$$
 (9)

Also consider the set  $I_2 = \{(1,0), (0,1)\}\.$  The produced bounding box for the Rastrigin function is now  $S' = [-0.5, 1] \times [-1, 0.5]$ .

Subsequently, we introduce the extended set *CKn* as a set of production rules defined as:

<span id="page-2-3"></span>
$$
R_{Kn} = \left\{ I_n^{(1)}, I_n^{(2)}, \dots, I_n^{(K)} \right\},\tag{10}
$$

where  $I_n^{(i)}$ ,  $i = 1, ..., K$ , are the rule sets of Equation [\(6\)](#page-2-2). For example, let  $K = 2$  for the Rastrigin function and  $R_{22} = \{\{(0,1), (1,0)\}, \{(1,0), (1,1)\}\}\.$  The final bounding box is considered after applying the sets  $\{(0, 1), (1, 0)\}$  and  $\{(1, 0), (1, 1)\}$  in the original box *S*. The computation steps are:

1. **Apply**  $\{(0,1), (1,0)\}$  to S, yielding  $S' = [-0.5, 1] \times [-1, 0.5]$ .

2. **Apply**  $\{(1,0), (1,1)\}$  to *S'*, yielding  $S'' = [-0.25, 1] \times [-0.5, 0.25]$ .

We consider chromosomes in the form of Equation [\(10\)](#page-2-3) for the first phase of the proposed method. The value *n* is the total number of parameters for the neural network. The fitness of every chromosome *g* is an interval  $f_g = \left[ f_{g,\text{min}} f_{g,\text{max}} \right]$ . Hence, in order to compare two different intervals  $a = [a_1, a_2]$  and  $b = [b_1, b_2]$ , we incorporate the following function:

<span id="page-2-4"></span>
$$
L^*(a,b) = \begin{cases} \text{TRUE}, & a_1 < b_1, \text{OR } (a_1 = b_1 \text{ AND } a_2 < b_2) \\ \text{FALSE}, & \text{OTHERWISE} \end{cases} \tag{11}
$$

Hence, the steps of the genetic algorithm of the first phase are the following:

- 2.1.1. Initialization Step
- 1. **Set** *K* as the number of rules.
- 2. Set  $S = [-D, D]^n$  as the initial bounding box for the parameters of the neural network. *D* is considered as a positive number with *D* > 1.
- 3. **Set**  $N_C$  as the total number of chromosomes.
- 4. **Set** *N<sup>S</sup>* as the number of samples in the fitness evaluation.
- 5. **Set**  $P_s$  as the selection rate, where  $P_s \leq 1$ .
- 6. **Set**  $P_m$  as the mutation rate, where  $P_m \leq 1$ .
- 7. **Set**  $t = 0$  as the current generation number.
- 8. **Set**  $N_t$  as the maximum number of generations allowed.
- 9. **Initialize** randomly the chromosomes  $C_i$ ,  $i = 1, ..., N_C$ , as sets of Equation [\(10\)](#page-2-3).

### 2.1.2. Termination Check Step

- 1. **Set**  $t = t + 1$ .
- 2. If  $t \geq N_t$ , terminate.

### 2.1.3. Genetic Operations Step

- 1. **For** every chromosome  $C_i$ ,  $i = 1, ..., N_C$ , calculate the corresponding fitness value  $f_i$ using the algorithm in Section [2.2.](#page-3-0)
- 2. **Apply** the selection operator. Initially, the chromosomes are sorted according to their fitness values. The sorting utilizes the function  $L^*(a, b)$  of Equation [\(11\)](#page-2-4) to compare fitness values. The best  $(1 - P_s) \times N_c$  are copied to the next generation while the rest of them are substituted by offspring created through the crossover procedure. The mating parents for the crossover procedure are selected using the well-known technique of tournament selection.
- 3. **Apply** the crossover operator: For every pair of selected parents (*z*, *w*), two children (*cz*, *cw*) are produced using the uniform crossover procedure described in Section [2.3.](#page-3-1)
- 4. **Apply** the mutation operator using the algorithm in Section [2.4.](#page-4-1)
- 5. **Goto** Termination Check Step.

#### <span id="page-3-0"></span>*2.2. Fitness Evaluation for the Rule Genetic Algorithm*

The fitness value for each chromosome *g* is considered as an interval  $f = [f_{\text{min}}, f_{\text{max}}]$ , where  $f_{\text{min}}$  is an estimation of the lower value obtained using the rules of the chromosome *g* and *f*max is an estimation of the maximum value. In order to calculate the fitness of every set of rules *C*, the following steps are performed:

- 1. **Set**  $f_{\text{min}} = \infty$ .<br>2. **Set**  $f_{\text{max}} = -\infty$
- Set  $f_{\text{max}} = -\infty$ .
- 3. **Apply** the rule set *g* to the original bounding box *S*. The outcome of this application is the new bounding box  $S_g$ .
- 4. **For**  $i = 1, \ldots, N_S$  **do** 
	- (a) **Produce** a random sample  $w \in S_g$ .
	- (b) **Calculate** the training error  $E_g = E(N(\vec{x}, \vec{\omega}))$  using Equation [\(1\)](#page-0-0).
	- (c) If  $E_g \le f_{\text{min}}$  then  $f_{\text{min}} = E_g$ .
	- (d) If  $E_g \ge f_{\text{max}}$  then  $f_{\text{max}} = E_g$ .
- 5. **EndFor**
- 6. **Return** the interval  $f = [f_{\text{min}}, f_{\text{max}}]$  as the fitness of chromosome *g*.

### <span id="page-3-1"></span>*2.3. Crossover for the Rule Genetic Algorithm*

The crossover for the genetic algorithm of the first phase is performed using uniform crossover. For every couple (*z*, *w*) of selected parents, two children (*cz*, *cw*) are produced through the following procedure:

- 1. **For**  $i = 1...K$  do
	- (a) Let  $z^{(i)} = \left\{ l_z^{(i)}, r_z^{(i)} \right\}$  be the *i*-th item of the chromosome *z*.
	- (b) Let  $w^{(i)} = \left\{ l_w^{(i)}, r_w^{(i)} \right\}$  be the *i*-th item of the chromosome *w*.

.

- (c) **Produce** a random number  $r \leq 1$ .
- (d) **If**  $r \leq 0.5$  **then** 
	- i. **Set**  $cz^{(i)} = \left\{ l_z^{(i)}, r_w^{(i)} \right\}.$

ii. Set 
$$
\text{cw}^{(i)} = \left\{ l_w^{(i)}, r_z^{(i)} \right\}
$$

(e) **Else**

i. Set 
$$
cz^{(i)} = \{l_w^{(i)}, r_z^{(i)}\}
$$
.  
ii. Set  $c_w^{(i)} = \{l_z^{(i)}, r_w^{(i)}\}$ .

- (f) **Endif**
- 2. **EndFor**

### <span id="page-4-1"></span>*2.4. Mutation for the Rule Genetic Algorithm*

The steps for the mutation procedure for the genetic algorithm of the first phase are the following:

- 1. **For**  $i = 1, ..., N_C$  **do** 
	- (a) Let  $C_i = \left\{ C_i^{(1)} \right\}$  $C_i^{(1)}$ ,  $C_i^{(2)}$  $C_i^{(2)}, \ldots, C_i^{(K)}$  $\binom{K}{i}$  be the *i*-th chromosome of the population.
	- (b) **For**  $j = 1, ..., K$  **do** 
		- i. Let  $C_i^{(j)} = \left\{ l_i^{(j)} \right\}$  $r_i^{(j)}$ ,  $r_i^{(j)}$  $\{j\}$ <sub>*i*</sub>
		- ii. **Take**  $r \leq 1$  a random number.
		- iii. If  $r \leq P_m$  then alter randomly with probability 50% the  $l_i^{(j)}$  $r_i^{(j)}$  or the  $r_i^{(j)}$ *i* part of  $C_i^{(j)}$  $\frac{U}{i}$ .
	- (c) **EndFor**

### 2. **EndFor**

<span id="page-4-0"></span>*2.5. Second Phase*

In the second phase, the best chromosome  $g_b$  defined as

$$
g_b = \{ \{l_{b,1}, r_{b,1}\}, \{l_{b,2}, r_{b,2}\}, \dots, \{l_{b,K}, r_{b,K}\} \}
$$
(12)

is used to transform the original bounding box  $S = [-F, F]^{(n)}$  into a new box  $S_b$ . The new hyperbox is defined as

$$
S_b = [a_{g,1}, b_{g,1}] \times [a_{g,2}, b_{g,2}] \times \ldots \times [a_{g,n}, b_{g,n}]
$$
\n(13)

This hyperbox will be used to bound the parameters of the neural network. The parameters of the network are trained using a genetic algorithm with the following steps:

- 2.5.1. Initialization Step
- 1. **Set**  $N_C$  as the total number of chromosomes.
- 2. **Set**  $P_s$  as the selection rate, where  $P_s \leq 1$ .
- 3. **Set**  $P_m$  as the mutation rate, where  $P_m \leq 1$ .
- 4. **Set**  $t = 0$  as the current generation number.
- 5. **Set**  $N_t$  as the maximum number of generations allowed.
- 6. **Initialize** randomly the chromosomes  $C_i$ ,  $i = 1, ..., N_C$ , inside the bounding box  $S_b$ .
- 1. **Set**  $t = t + 1$ .
- 2. **If**  $t \geq N_t$  **goto** Local Search Step.
- 2.5.3. Genetic Operations Step
- 1. **Calculate** the fitness value of every chromosome.
	- (a) **For**  $i = 1...N_C$  **Do** 
		- i. **Set**  $f_i = E(N(\vec{x}, C_i))$  using Equation [\(1\)](#page-0-0).
	- (b) **EndFor**
- 2. **Apply** the crossover operator. In this phase, the best  $(1 P_s) \times N_c$  chromosomes are transferred intact to the next generation. The rest of the chromosomes are substituted by offspring created through crossover. The selection of two parents  $x = (x_1, x_2, \dots, x_n)$  and  $y = (y_1, y_2, \dots, y_n)$  for crossover is performed using tournament selection. Having selected the parents, the offspring  $\tilde{x}$  and  $\tilde{y}$  are formed using the following:

$$
\tilde{x}_i = r_i x_i + (1 - r_i) y_i \n\tilde{y}_i = r_i y_i + (1 - r_i) x_i
$$
\n(14)

where  $r_i$  are random numbers in  $[-0.5, 1.5]$  [\[43\]](#page-14-27).

- 3. **Apply** the mutation operator. The mutation scheme is the same as in the work of Kaelo and Ali [\[50\]](#page-15-5):
	- (a) **For**  $i = 1...N_C$  **do** 
		- i. **For**  $j = 1...n$  **do** 
			- A. Let  $r \in [0, 1]$  be a random number.
			- B. If  $r \leq P_m$  alter the element  $C_{ij}$  using the following:

$$
C_{ij} = \begin{cases} C_{ij} + \Delta(t, b_{g,i} - C_{ij}) & t = 0\\ C_{ij} - \Delta(t, C_{ij} - a_{g,i}) & t = 1 \end{cases}
$$
(15)

where *t* is a random number that takes either the value 0 or 1 and  $\Delta(t, y)$ is calculated as:

$$
\Delta(t,y) = y \left( 1 - r^{\left(1 - \frac{t}{N_t}\right)z} \right) \tag{16}
$$

where  $r \in [0, 1]$  is a random number and *z* is a user-defined parameter.

### ii. **EndFor**

### (b) **EndFor**

- 4. **Goto** Termination check step.
- 2.5.4. Local Search Step
- 1. **Set** *C* <sup>∗</sup> as the best chromosome of the population.
- 2. **Apply** a local search procedure  $C^* = \mathcal{L}(C^*)$ . The local search procedure used here is a BFGS method of Powell [\[51\]](#page-15-6).

### <span id="page-5-0"></span>**3. Experiments**

The proposed method was evaluated on a series of classification and regression problems from the relevant literature. The classification problems used for the experiments were found in most cases in two internet databases:

- 1. UCI dataset repository, <https://archive.ics.uci.edu/ml/index.php> (accessed on 23 May 2022.)
- 2. Keel repository, <https://sci2s.ugr.es/keel/datasets.php> (accessed on 23 May 2022) [\[52\]](#page-15-7).

The regression datasets were in most cases available from the Statlib URL [http://lib.](http://lib.stat.cmu.edu/datasets/) [stat.cmu.edu/datasets/](http://lib.stat.cmu.edu/datasets/) (accessed on 11 August 2022). The proposed method was compared against a neural network trained by a genetic algorithm and the results are reported.

### *3.1. Experimental Datasets*

The following classification datasets were used:

- 1. **Appendicitis**, a medical dataset, proposed in [\[53\]](#page-15-8).
- 2. **Australian** dataset [\[54\]](#page-15-9), which is related to credit card applications.
- 3. **Balance** dataset [\[55\]](#page-15-10), which is used to predict psychological states.
- 4. **Cleveland** dataset, a dataset used to detect heart disease used in various papers [\[56](#page-15-11)[,57\]](#page-15-12).
- 5. **Bands** dataset, a printing problem used to identify cylinder bands.
- 6. **Dermatology** dataset [\[58\]](#page-15-13), which is used for the differential diagnosis of erythematosquamous diseases.
- 7. **Hayes Roth** dataset. This dataset [\[59\]](#page-15-14) contains **5** numeric-valued attributes and 132 patterns.
- 8. **Heart** dataset [\[60\]](#page-15-15), used to detect heart disease.
- 9. **HouseVotes** dataset [\[61\]](#page-15-16), which is about votes for U.S. House of Representatives Congressmen.
- 10. **Ionosphere** dataset. The ionosphere dataset contains data from the Johns Hopkins Ionosphere database and it has been studied in several papers [\[62](#page-15-17)[,63\]](#page-15-18).
- 11. **Liverdisorder** dataset [\[64\]](#page-15-19), used for detecting liver disorders in people using blood analysis.
- 12. **Mammographic** dataset [\[65\]](#page-15-20). This dataset be used to identify the severity (benign or malignant) of a mammographic mass lesion from BI-RADS attributes and the patient's age. It contains 830 patterns of 5 features each.
- 13. **PageBlocks** dataset [\[66\]](#page-15-21), used to detect the page layout of a document.
- 14. **Parkinsons** dataset. This dataset is composed of a range of biomedical voice measurements from 31 people, 23 with Parkinson's disease (PD) [\[67\]](#page-15-22).
- 15. **Pima** dataset [\[68\]](#page-15-23), used to detect the presence of diabetes.
- 16. **Popfailures** dataset [\[69\]](#page-15-24), which is related to climate model simulation crashes of simulation crashes.
- 17. **Regions2** dataset. It is created from liver biopsy images of patients with hepatitis C [\[70\]](#page-15-25). From each region in the acquired images, 18 shape-based and color-based features were extracted, while it was also annotated by medical experts. The resulting dataset includes 600 samples belonging to 6 classes.
- 18. **Saheart** dataset [\[71\]](#page-15-26), used to detect heart disease.
- 19. **Segment** dataset [\[72\]](#page-15-27). This database contains patterns from a database of 7 outdoor images (classes).
- 20. **Wdbc** dataset [\[73\]](#page-15-28), which contains data for breast tumors.
- 21. **Wine** dataset, used to detect through chemical analysis the origin of wines and has been used in various research papers [\[74](#page-15-29)[,75\]](#page-16-0).
- 22. **Eeg** datasets. As a real-world example, consider an EEG dataset described in [\[9\]](#page-13-7) is used here. The dataset consists of five sets (denoted as Z, O, N, F and S) each containing 100 single-channel EEG segments each having 23.6 sec duration. With different combinations of these sets, the produced datasets are Z\_F\_S, ZO\_NF\_S and ZONF\_S.
- 23. **ZOO** dataset [\[76\]](#page-16-1), where the task is to classify animals in seven predefined classes. In addition, the following regression datasets were used:
- 1. **ABALONE** dataset [\[77\]](#page-16-2). This dataset can be used to obtain a model to predict the age of abalone from physical measurements.
- 2. **AIRFOIL** dataset, which is used by NASA for a series of aerodynamic and acoustic tests [\[78\]](#page-16-3).
- 3. **BASEBALL** dataset, a dataset to predict the salary of baseball players.
- 4. **BK** dataset. This dataset comes from smoothing methods in statistics [\[79\]](#page-16-4) and is used to estimate the points scored per minute in a basketball game.
- 5. **BL** dataset: This dataset can be downloaded from StatLib. It contains data from an experiment on the effects of machine adjustments on the time to count bolts.
- 6. **CONCRETE** dataset. This dataset is taken from civil engineering [\[80\]](#page-16-5).
- 7. **DEE** dataset, used to predict the daily average price of electricity energy in Spain.
- 8. **DIABETES** dataset, a medical dataset.
- 9. **HOUSING** dataset. This dataset was taken from the StatLib library which is maintained at Carnegie Mellon University and it is described in [\[81\]](#page-16-6).
- 10. **FA** dataset, which contains percentage of body fat and ten body circumference measurements. The goal is to fit body fat to the other measurements.
- 11. **MB** dataset. This dataset is available from smoothing methods in statistics [\[79\]](#page-16-4) and it includes 61 patterns.
- 12. **MORTGAGE** dataset, which contains the economic data information of the U.S.
- 13. **PY** dataset (pyrimidines problem). The source of this dataset is the URL [https://www.](https://www.dcc.fc.up.pt/~ltorgo/Regression/DataSets.html) [dcc.fc.up.pt/~ltorgo/Regression/DataSets.html](https://www.dcc.fc.up.pt/~ltorgo/Regression/DataSets.html) (accessed on 23 May 2022) and it is a problem of 27 attributes and 74 patterns. The task consists of learning quantitative structure activity relationships (QSARs) and is provided by [\[82\]](#page-16-7).
- 14. **QUAKE** dataset. The objective here is to approximate the strength of an earthquake.
- 15. **TREASURY** dataset, which contains economic data information of the U.S. from 1 April 1980 to 2 April 2000 on a weekly basis.
- 16. **WANKARA** dataset, which contains weather information.
- *3.2. Experimental Results*

The method was compared against three other methods:

- 1. A genetic algorithm with the same parameters that are shown in Table [1.](#page-8-0) In addition, after the termination of the genetic algorithm, the local search procedure of BFGS was applied to the best chromosome of the population, in order to enhance the quality of the solution. The column GENETIC in the experimental tables denotes the results from the application of this method.
- 2. The Adam stochastic optimization method [\[83\]](#page-16-8) as implemented in OptimLib, freely available from <https://github.com/kthohr/optim> (accessed on 23 May 2022). The results for this method are listed in the column ADAM in the relevant tables.
- 3. The RPROP method [\[21\]](#page-14-6) as implemented in the FCNN software package [\[84\]](#page-16-9). The results for this method are listed in the column RPROP in the relevant tables.
- 4. The NEAT method (neuroevolution of augmenting topologies) [\[85\]](#page-16-10) as implemented in the EvolutionNet package which is freely available from [https://github.com/](https://github.com/BiagioFesta/EvolutionNet) [BiagioFesta/EvolutionNet](https://github.com/BiagioFesta/EvolutionNet) (accessed on 23 May 2022). The maximum number of generations was the same as in the case of the genetic algorithm.

All the experiments were conducted 30 times with different seeds for the random number generator each time and averages were taken. To perform the experiments, the software IntervalGenetic is freely available from <https://github.com/itsoulos/IntervalGenetic> (accessed on 23 May 2022) was utilized. The experimental results for the classification datasets are shown in Table [2](#page-9-0) and the results for the regression datasets are outlined in Table [3.](#page-9-1) For the classification problems, the average classification error on the test set is shown, and for regression datasets, the average mean squared error on the test set is displayed. In all cases, 10-fold cross validation was used and the number of hidden nodes (parameter *H*) was set to 10. The column DATASET stands for the name of the dataset incorporated, the column  $D = 50$  represents the application of the proposed method with  $D = 50$  as the initial value for the interval of weights, the column  $D = 100$  stands for the results of the proposed method with  $D = 100$  and finally the column  $D = 200$  represents the results of the proposed method with  $D = 200$ . In both tables, an additional row was added at the end showing the average classification or regression error for all datasets and it is denoted by the name AVERAGE. All the experiments were conducted on an AMD Ryzen 5950X equipped with 128 GB of RAM. The operating system used was OpenSUSE Linux and all the programs were compiled using the GNU C++ compiler.

As can be seen from the experimental results, the proposed method is significantly superior to the other methods, especially in the case of regression data. The RPROP training method seems to overcome ADAM in most cases of classification datasets and the simple genetic method is better than ADAM and RPROP for classification datasets but not for regression datasets. In addition, the change in the parameter *D* does not seem to have a significant effect on the performance of the algorithm and the proposed algorithm achieves high performance even for small values of this parameter.

In addition, the average execution times for all the problems of this publication were compared between the proposed method and the methods ADAM, RPROP, GENETIC and NEAT mentioned above. The average execution times are presented graphically in Figure [1.](#page-10-0) In order to speed up the proposed method, the genetic algorithm used was parallelized using the open source library OpenMP [\[49\]](#page-15-4). The column THREAD1 stands for the average time execution of the proposed method with one thread, the column THREADS 2 represents the average execution time of the proposed method using two threads in the OpenMP implementation, the column THREADS 4 denotes the average execution time of the proposed method for four threads and finally the column THREADS 8 denotes the average execution time for eight threads for the OpenMP implementation. The proposed method has slow execution times when performed on one thread, but as the number of threads used increases, the execution time decreases dramatically. This is very important, because it means that it could be used in large problems if the computer in use has enough execution threads. Obviously, all the methods of training artificial neural networks could be parallelized in one way or another. The parallelization of the proposed method was performed since it is by nature an extremely slow method, since it requires the use of two genetic algorithms in series. By using parallel techniques, this problem is alleviated; however, the computational cost remains high. However, this is the only substantial price for using this technique. In addition, a time comparison was made for the PageBlocks dataset between the proposed method and a parallel implementation of the Adam algorithm named DADAM for the number of threads ranging from 1 to 8. The time comparison is graphically illustrated in Figure [2.](#page-11-0)

To make the dynamics of the proposed method clearer, another series of experiments was performed. In these, the maximum number of generations (parameter *Nt*) received three values: 20, 40 and 100. For each value, all experiments for the classification and regression datasets were performed. The results for the classification datasets are listed in Table [4](#page-10-1) and the results for the regression datasets are shown in Table [5.](#page-11-1) As expected, the proposed method improves its performance as the maximum number of generations increases, but even for a small number of generations it has a satisfactory performance.

In addition, to make a better and fairer comparison of the results, another set of experiments was performed with the genetic algorithm, in which the maximum number of generations was varied from 100 to 800, and the results are presented in Table [6](#page-12-1) for the classification datasets and in Table [7](#page-12-2) for the regression datasets. Observing these results, we can say that after 200 generations there is no significant difference in the efficiency of the genetic algorithm.

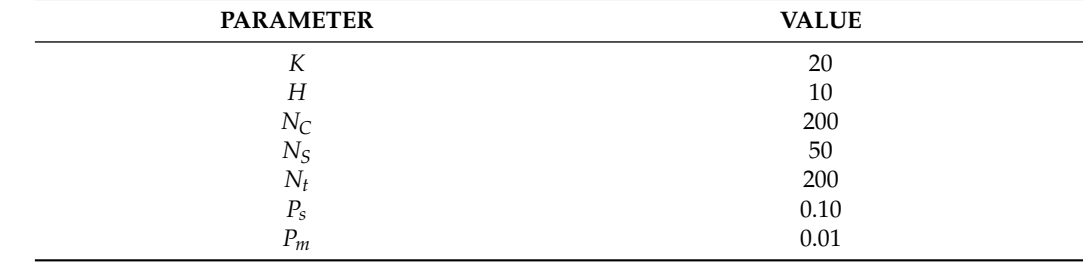

<span id="page-8-0"></span>**Table 1.** Experimental parameters.

| <b>DATASET</b> | <b>GENETIC</b> | <b>ADAM</b> | <b>RPROP</b> | <b>NEAT</b> | $D=50$ | $D = 100$ | $D=200$ |
|----------------|----------------|-------------|--------------|-------------|--------|-----------|---------|
| Appendicitis   | 18.10%         | 16.50%      | 16.30%       | 17.20%      | 15.00% | 14.00%    | 16.07%  |
| Australian     | 32.21%         | 35.65%      | 36.12%       | 31.98%      | 24.85% | 30.20%    | 28.52%  |
| Balance        | 8.97%          | 7.87%       | 8.81%        | 23.14%      | 7.42%  | 7.42%     | 7.67%   |
| <b>Bands</b>   | 35.75%         | 36.25%      | 36.32%       | 34.30%      | 32.00% | 32.25%    | 33.06%  |
| Cleveland      | 51.60%         | 67.55%      | 61.41%       | 53.44%      | 41.64% | 44.66%    | 44.39%  |
| Dermatology    | 30.58%         | 26.14%      | 15.12%       | 32.43%      | 15.49% | 11.00%    | 10.80%  |
| Hayes Roth     | 56.18%         | 59.70%      | 37.46%       | 50.15%      | 28.72% | 28.84%    | 32.05%  |
| Heart          | 28.34%         | 38.53%      | 30.51%       | 39.27%      | 15.58% | 17.07%    | 16.22%  |
| HouseVotes     | 6.62%          | 7.48%       | 6.04%        | 10.89%      | 3.92%  | 3.78%     | 3.26%   |
| Ionosphere     | 15.14%         | 16.64%      | 13.65%       | 19.67%      | 12.25% | 9.71%     | 7.12%   |
| Liverdisorder  | 31.11%         | 41.53%      | 40.26%       | 30.67%      | 30.90% | 29.54%    | 30.70%  |
| Lymography     | 23.26%         | 29.26%      | 24.67%       | 33.70%      | 18.98% | 17.52%    | 17.67%  |
| Mammographic   | 19.88%         | 46.25%      | 18.46%       | 22.85%      | 17.01% | 17.60%    | 15.97%  |
| PageBlocks     | 8.06%          | 7.93%       | 7.82%        | 10.22%      | 7.73%  | 7.01%     | 6.71%   |
| Parkinsons     | 18.05%         | 24.06%      | 22.28%       | 18.56%      | 14.81% | 13.86%    | 12.53%  |
| Pima           | 32.19%         | 34.85%      | 34.27%       | 34.51%      | 23.51% | 25.31%    | 27.49%  |
| Popfailures    | 5.94%          | 5.18%       | 4.81%        | 7.05%       | 6.13%  | 5.93%     | 5.30%   |
| Regions2       | 29.39%         | 29.85%      | 27.53%       | 33.23%      | 24.01% | 23.14%    | 23.62%  |
| Saheart        | 34.86%         | 34.04%      | 34.90%       | 34.51%      | 28.94% | 29.04%    | 29.93%  |
| Segment        | 57.72%         | 49.75%      | 52.14%       | 66.72%      | 47.38% | 49.49%    | 40.61%  |
| Wdbc           | $8.56\%$       | 35.35%      | 21.57%       | 12.88%      | 6.23%  | 5.28%     | 5.49%   |
| Wine           | 19.20%         | 29.40%      | 30.73%       | 25.43%      | 5.51%  | 6.55%     | 6.22%   |
| $Z_F_S$        | 10.73%         | 47.81%      | 29.28%       | 38.41%      | 4.70%  | 5.61%     | 6.01%   |
| ZO_NF_S        | 8.41%          | 47.43%      | 6.43%        | 43.75%      | 5.39%  | 4.67%     | 5.81%   |
| ZONF_S         | 2.60%          | 11.99%      | 27.27%       | 5.44%       | 1.85%  | 2.07%     | 2.24%   |
| ZOO            | 16.67%         | 14.13%      | 15.47%       | 20.27%      | 14.83% | 11.40%    | 8.50%   |
| <b>AVERAGE</b> | 23.47%         | 30.81%      | 25.37%       | 28.87%      | 17.49% | 17.42%    | 17.08%  |

<span id="page-9-0"></span>**Table 2.** Experiments for classification datasets.

<span id="page-9-1"></span>**Table 3.** Experiments for regression datasets.

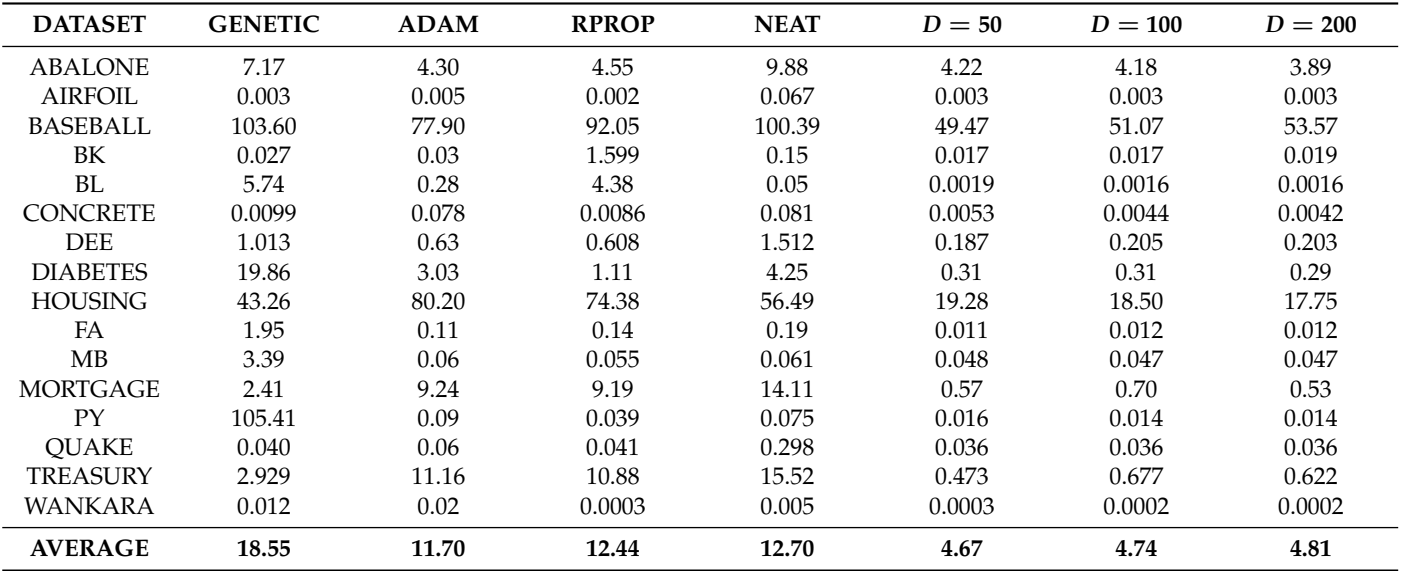

<span id="page-10-0"></span>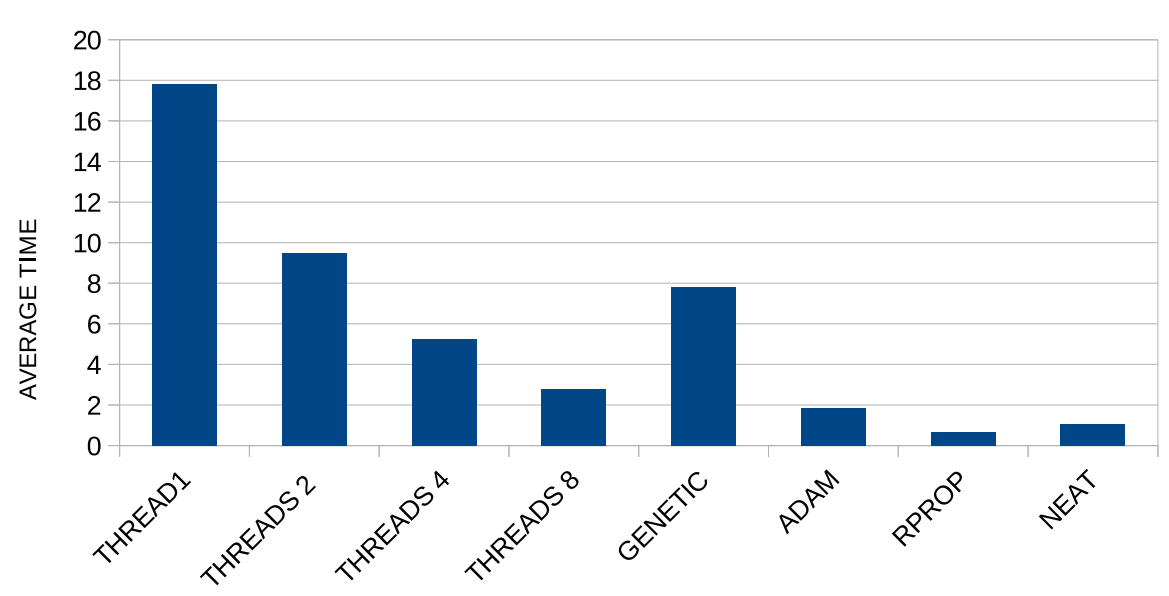

## **TIME PLOT**

Figure 1. Execution time comparison between the proposed algorithm and the other mentioned methods.

| <b>DATASET</b> | $N_t=20$ | $N_t=40$ | $N_t = 100$ |
|----------------|----------|----------|-------------|
| Appendicitis   | 15.23%   | 15.37%   | 15.77%      |
| Australian     | 32.85%   | 33.15%   | 30.18%      |
| Balance        | 11.92%   | 7.61%    | 8.71%       |
| <b>Bands</b>   | 35.61%   | 33.86%   | 32.96%      |
| Cleveland      | 43.91%   | 43.35%   | 41.29%      |
| Dermatology    | 28.41%   | 21.28%   | 14.33%      |
| Hayes Roth     | 50.33%   | 38.56%   | 36.80%      |
| Heart          | 20.61%   | 21.16%   | 19.99%      |
| HouseVotes     | 4.07%    | 4.31%    | 3.58%       |
| Ionosphere     | 12.14%   | 11.19%   | 9.23%       |
| Liverdisorder  | 31.47%   | 33.01%   | 31.24%      |
| Lymography     | 22.24%   | 22.57%   | 20.74%      |
| Mammographic   | 18.66%   | 17.37%   | 15.71%      |
| PageBlocks     | 7.95%    | 7.68%    | 6.81%       |
| Parkinsons     | 17.28%   | 17.44%   | 13.86%      |
| Pima           | 33.19%   | 31.94%   | 30.71%      |
| Popfailures    | 6.65%    | 5.81%    | 5.24%       |
| Regions2       | 26.33%   | 26.03%   | 22.25%      |
| Saheart        | 36.11%   | 32.96%   | 34.45%      |
| Segment        | 66.37%   | 58.33%   | 49.85%      |
| Wdbc           | 7.38%    | 6.95%    | 7.68%       |
| Wine           | 13.49%   | 11.55%   | 8.39%       |
| Z_F_S          | $7.77\%$ | 7.59%    | 8.38%       |
| ZO NF S        | 8.21%    | 7.52%    | 7.28%       |
| ZONF S         | 2.26%    | 1.87%    | 1.99%       |
| ZOO            | 14.70%   | 12.30%   | 13.50%      |
| <b>AVERAGE</b> | 22.12%   | 20.41%   | 18.88%      |

<span id="page-10-1"></span>**Table 4.** Experiments with  $N_t$  for the classification datasets.

| <b>DATASET</b>  | $N_t = 20$ | $N_t = 40$ | $N_t = 100$ |
|-----------------|------------|------------|-------------|
| <b>ABALONE</b>  | 4.88       | 4.77       | 4.63        |
| <b>AIRFOIL</b>  | 0.004      | 0.004      | 0.004       |
| BASEBALL        | 69.83      | 65.37      | 69.72       |
|                 |            |            |             |
| BK              | 0.02       | 0.02       | 0.02        |
| BL              | 0.006      | 0.005      | 0.007       |
| <b>CONCRETE</b> | 0.008      | 0.006      | 0.005       |
| <b>DEE</b>      | 0.224      | 0.225      | 0.199       |
| <b>DIABETES</b> | 0.357      | 0.343      | 0.321       |
| <b>HOUSING</b>  | 26.43      | 25.88      | 20.65       |
| FA              | 0.019      | 0.019      | 0.017       |
| MВ              | 0.05       | 0.05       | 0.05        |
| <b>MORTGAGE</b> | 2.11       | 1.76       | 1.44        |
| <b>PY</b>       | 0.02       | 0.018      | 0.022       |
| <b>OUAKE</b>    | 0.042      | 0.037      | 0.037       |
| <b>TREASURY</b> | 2.37       | 2.12       | 1.48        |
| WANKARA         | 0.0004     | 0.0003     | 0.0003      |
| <b>AVERAGE</b>  | 6.65       | 6.29       | 6.16        |

<span id="page-11-1"></span>**Table 5.** Experiments with different values of *Nt* parameter for the regression datasets.

<span id="page-11-0"></span>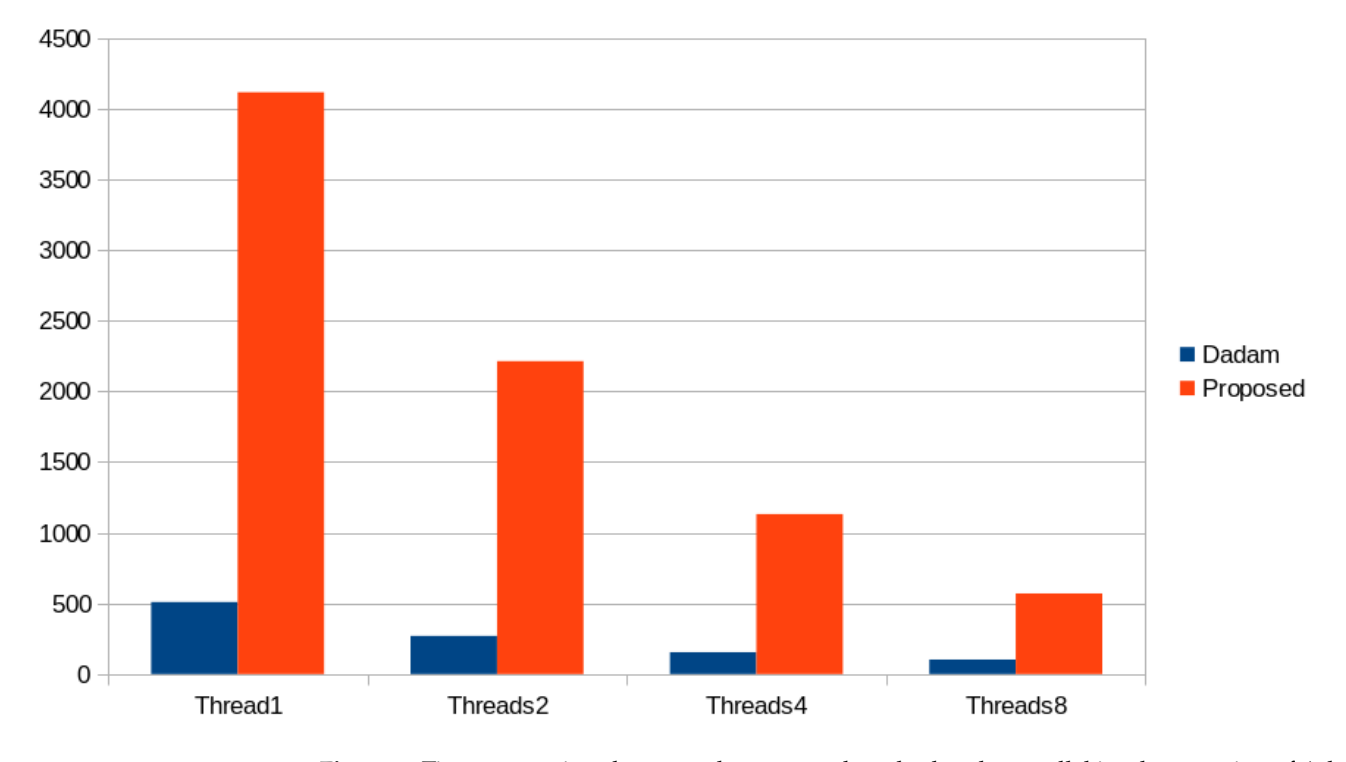

**Figure 2.** Time comparison between the proposed method and a parallel implementation of Adam algorithm. The comparison is made for the dataset PageBlocks.

| <b>DATASET</b> | $N_t = 100$ | $N_t = 200$ | $N_t = 400$ | $N_t = 800$ |
|----------------|-------------|-------------|-------------|-------------|
| Appendicitis   | 17.70%      | 18.10%      | 18.87%      | 18.97%      |
| Australian     | 33.00%      | 33.21%      | 33.16%      | 33.03%      |
| Balance        | 9.09%       | 8.97%       | 9.43%       | 9.36%       |
| <b>Bands</b>   | 34.87%      | 35.75%      | 33.92%      | 33.88%      |
| Cleveland      | 54.91%      | 51.60%      | 57.25%      | 55.83%      |
| Dermatology    | 33.59%      | 30.58%      | 24.83%      | 20.07%      |
| Hayes Roth     | 58.44%      | 56.18%      | 57.21%      | 55.51%      |
| Heart          | 30.20%      | 28.34%      | 29.65%      | 29.43%      |
| HouseVotes     | 7.45%       | 6.62%       | 8.22%       | 8.02%       |
| Ionosphere     | 14.69%      | 15.14%      | 10.02%      | 9.84%       |
| Liverdisorder  | 33.30%      | 31.11%      | 33.24%      | 33.19%      |
| Lymography     | 23.48%      | 23.26%      | 23.95%      | 25.45%      |
| Mammographic   | 20.83%      | 19.88%      | 21.19%      | 21.13%      |
| PageBlocks     | 8.28%       | 8.06%       | 8.04%       | 7.42%       |
| Parkinsons     | 19.55%      | 18.05%      | 18.81%      | 19.14%      |
| Pima           | 34.64%      | 32.19%      | 33.54%      | 33.62%      |
| Popfailures    | 5.37%       | 5.94%       | 5.30%       | 5.38%       |
| Regions2       | 29.11%      | 29.39%      | 28.54%      | 28.47%      |
| Saheart        | 35.25%      | 34.86%      | 34.60%      | 34.93%      |
| Segment        | 56.07%      | 57.72%      | 52.43%      | 51.00%      |
| Wdbc           | 9.08%       | 8.56%       | $9.02\%$    | 9.19%       |
| Wine           | 30.43%      | 19.20%      | 25.35%      | 21.55%      |
| $Z_F_S$        | 18.23%      | 10.73%      | 11.94%      | 11.49%      |
| ZO NF S        | 16.61%      | 8.41%       | 10.85%      | 10.09%      |
| ZONF S         | 2.70%       | 2.60%       | 2.75%       | 2.10%       |
| ZOO            | 16.37%      | 16.67%      | 13.47%      | 13.33%      |
| <b>AVERAGE</b> | 25.12%      | 23.47%      | 23.68%      | 23.13%      |

<span id="page-12-1"></span>**Table 6.** Experiments with the genetic method and various values of  $N_t$  for the classification datasets.

<span id="page-12-2"></span>**Table 7.** Experiments with the genetic method and various values of *Nt* for the regression datasets.

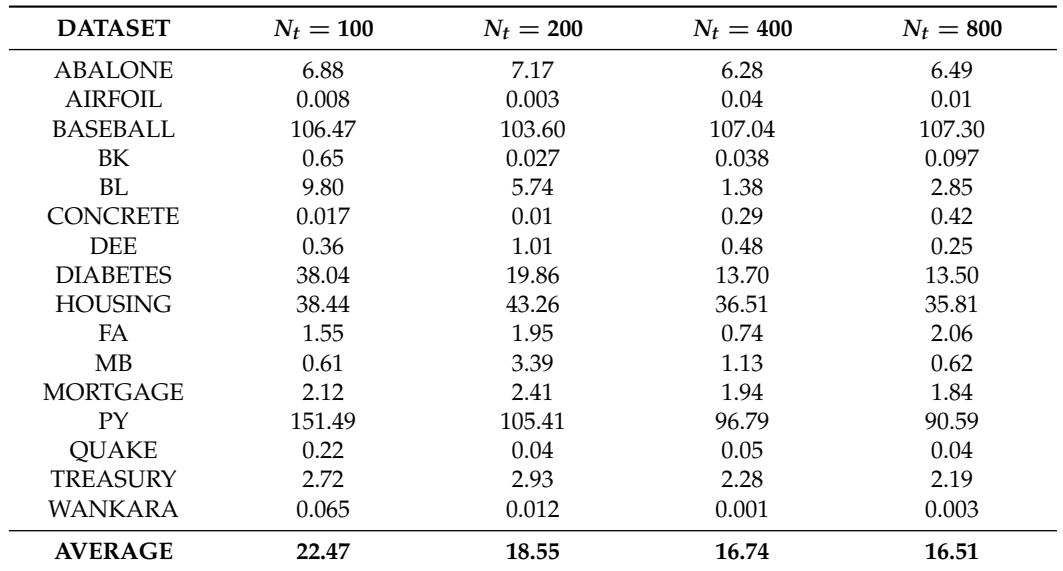

### <span id="page-12-0"></span>**4. Conclusions**

An innovative method of training artificial neural networks was presented in this paper. The method consists of two important phases: in the first phase, through a hybrid genetic algorithm, an attempt is made to identify the optimal interval of initialization and the training of the network parameters, and in the second phase, the training of the parameters in the optimal intervals of the first phase is performed using a genetic algorithm. The optimization of the optimal interval in the first phase is conducted by using partition

rules for the initial interval which are applied in order. This technique aims to reduce the parameter search space and then significantly speed up network configuration training.

The proposed method was tested on a series of classification and regression datasets from the relevant literature and the experimental results seem to be very promising compared to the genetic algorithm procedure. However, since the method consists of two computational phases, it is much slower than other training techniques for artificial neural networks, and therefore, the use of parallel processing techniques is considered necessary.

Future improvements to the proposed method may include the incorporation of additional global optimization techniques instead of genetic algorithms, the usage of more advanced stopping rules and the application of the method to other types of neural networks such as radial basis function networks (RBF).

**Author Contributions:** I.G.T., A.T. and E.K. conceived the idea and methodology and supervised the technical part regarding the software. I.G.T. conducted the experiments, employing several datasets, and provided the comparative experiments. A.T. performed the statistical analysis. E.K. and all other authors prepared the manuscript. E.K. and I.G.T. organized the research team and A.T. supervised the project. All authors have read and agreed to the published version of the manuscript.

**Funding:** This research received no external funding

**Institutional Review Board Statement:** Not applicable.

**Informed Consent Statement:** Not applicable.

**Data Availability Statement:** Not applicable.

**Acknowledgments:** The experiments of this research work were performed using the high-performance computing system established at Knowledge and Intelligent Computing Laboratory, Dept. of Informatics and Telecommunications, University of Ioannina, acquired with the project "Educational Laboratory equipment of TEI of Epirus" with MIS 5007094 funded by the Operational Programme "Epirus", 2014–2020, by ERDF and national funds.

**Conflicts of Interest:** The authors declare no conflict of interest.

#### **References**

- <span id="page-13-0"></span>1. Bishop, C. *Neural Networks for Pattern Recognition*; Oxford University Press: Oxford, UK, 1995.
- <span id="page-13-1"></span>2. Cybenko, G. Approximation by superpositions of a sigmoidal function. *Math. Control Signals Syst.* **1989**, *2*, 303–314. [\[CrossRef\]](http://doi.org/10.1007/BF02551274)
- <span id="page-13-2"></span>3. Baldi, P.; Cranmer, K.; Faucett, T.; Sadowski, P.; Whiteson, D. Parameterized neural networks for high-energy physics. *Eur. Phys. J. C* **2016**, *76*, 235. [\[CrossRef\]](http://dx.doi.org/10.1140/epjc/s10052-016-4099-4)
- 4. Valdas, J.J.; Bonham-Carter, G. Time dependent neural network models for detecting changes of state in complex processes: Applications in earth sciences and astronomy. *Neural Netw.* **2006**, *19*, 196–207. [\[CrossRef\]](http://dx.doi.org/10.1016/j.neunet.2006.01.006)
- <span id="page-13-3"></span>5. Carleo, G.; Troyer, M. Solving the quantum many-body problem with artificial neural networks. *Science* **2017**, *355*, 602–606. [\[CrossRef\]](http://dx.doi.org/10.1126/science.aag2302)
- <span id="page-13-4"></span>6. Shirvany, Y.; Hayati, M.; Moradian, R. Multilayer perceptron neural networks with novel unsupervised training method for numerical solution of the partial differential equations. *Appl. Soft Comput.* **2009**, *9*, 20–29. [\[CrossRef\]](http://dx.doi.org/10.1016/j.asoc.2008.02.003)
- <span id="page-13-5"></span>7. Malek, A.; Beidokhti, R.S. Numerical solution for high order differential equations using a hybrid neural network—Optimization method. *Appl. Math. Comput.* **2006**, *183*, 260–271. [\[CrossRef\]](http://dx.doi.org/10.1016/j.amc.2006.05.068)
- <span id="page-13-6"></span>8. Topuz, A. Predicting moisture content of agricultural products using artificial neural networks. *Adv. Eng.* **2010**, *41*, 464–470. [\[CrossRef\]](http://dx.doi.org/10.1016/j.advengsoft.2009.10.003)
- <span id="page-13-7"></span>9. Escamilla-García, A.; Soto-Zarazúa, G.M.; Toledano-Ayala, M.; Rivas-Araiza, E.; Gastélum-Barrios, A. Applications of Artificial Neural Networks in Greenhouse Technology and Overview for Smart Agriculture Development. *Appl. Sci.* **2020**, *10*, 3835. [\[CrossRef\]](http://dx.doi.org/10.3390/app10113835)
- <span id="page-13-8"></span>10. Shen, L.; Wu, J.; Yang, W. Multiscale Quantum Mechanics/Molecular Mechanics Simulations with Neural Networks. *J. Chem. Theory Comput.* **2016**, *12*, 4934–4946. [\[CrossRef\]](http://dx.doi.org/10.1021/acs.jctc.6b00663)
- 11. Manzhos, S.; Dawes, R.; Carrington, T. Neural network-based approaches for building high dimensional and quantum dynamicsfriendly potential energy surfaces. *Int. J. Quantum Chem.* **2015**, *115*, 1012–1020. [\[CrossRef\]](http://dx.doi.org/10.1002/qua.24795)
- <span id="page-13-9"></span>12. Wei, J.N.; Duvenaud, D.; Aspuru-Guzik, A. Neural Networks for the Prediction of Organic Chemistry Reactions. *ACS Cent. Sci.* **2016**, *2*, 725–732. [\[CrossRef\]](http://dx.doi.org/10.1021/acscentsci.6b00219)
- <span id="page-13-10"></span>13. Falat, L.; Pancikova, L. Quantitative Modelling in Economics with Advanced Artificial Neural Networks. *Procedia Econ. Financ.* **2015**, *34*, 194–201. [\[CrossRef\]](http://dx.doi.org/10.1016/S2212-5671(15)01619-6)
- 14. Namazi, M.; Shokrolahi, A.; Maharluie, M.S. Detecting and ranking cash flow risk factors via artificial neural networks technique. *J. Bus. Res.* **2016**, *69*, 1801–1806. [\[CrossRef\]](http://dx.doi.org/10.1016/j.jbusres.2015.10.059)
- <span id="page-14-0"></span>15. Tkacz, G. Neural network forecasting of Canadian GDP growth. *Int. J. Forecast.* **2001**, *17*, 57–69. [\[CrossRef\]](http://dx.doi.org/10.1016/S0169-2070(00)00063-7)
- <span id="page-14-1"></span>16. Baskin, I.I.; Winkler, D.; Tetko, I.V. A renaissance of neural networks in drug discovery. *Expert Opin. Drug Discov.* **2016**, *11*, 785–795. [\[CrossRef\]](http://dx.doi.org/10.1080/17460441.2016.1201262)
- <span id="page-14-2"></span>17. Bartzatt, R. Prediction of Novel Anti-Ebola Virus Compounds Utilizing Artificial Neural Network (ANN). *Chem. Fac.* **2018**, *49*, 16–34.
- <span id="page-14-3"></span>18. Tsoulos, I.G.; Gavrilis, D.; Glavas, E. Neural network construction and training using grammatical evolution. *Neurocomputing* **2008**, *72*, 269–277. [\[CrossRef\]](http://dx.doi.org/10.1016/j.neucom.2008.01.017)
- <span id="page-14-4"></span>19. Rumelhart, D.E.; Hinton, G.E.; Williams, R.J. Learning representations by back-propagating errors. *Nature* **1986**, *323*, 533–536. [\[CrossRef\]](http://dx.doi.org/10.1038/323533a0)
- <span id="page-14-5"></span>20. Chen, T.; Zhong, S. Privacy-Preserving Backpropagation Neural Network Learning. *IEEE Trans. Neural Netw.* **2009**, *20*, 1554–1564. [\[CrossRef\]](http://dx.doi.org/10.1109/TNN.2009.2026902)
- <span id="page-14-6"></span>21. Riedmiller, M.; Braun, H. A Direct Adaptive Method for Faster Backpropagation Learning: The RPROP algorithm. In Proceedings of the IEEE International Conference on Neural Networks, San Francisco, CA, USA, 28 March–1 April 1993; pp. 586–591.
- 22. Pajchrowski, T.; Zawirski, K.; Nowopolski, K. Neural Speed Controller Trained Online by Means of Modified RPROP Algorithm. *IEEE Trans. Ind. Inform.* **2015**, *11*, 560–568. [\[CrossRef\]](http://dx.doi.org/10.1109/TII.2014.2359620)
- <span id="page-14-7"></span>23. Hermanto, R.P.; Nugroho, A. Waiting-Time Estimation in Bank Customer Queues using RPROP Neural Networks. *Procedia Comput. Sci.* **2018**, *135*, 35–42. [\[CrossRef\]](http://dx.doi.org/10.1016/j.procs.2018.08.147)
- <span id="page-14-8"></span>24. Robitaille, B.; Marcos, B.; Veillette, M.; Payre, G. Modified quasi-Newton methods for training neural networks. *Comput. Chem. Eng.* **1996**, *20*, 1133–1140. [\[CrossRef\]](http://dx.doi.org/10.1016/0098-1354(95)00228-6)
- <span id="page-14-9"></span>25. Liu, Q.; Liu, J.; Sang, R.; Li, J.; Zhang, T.; Zhang, Q. Fast Neural Network Training on FPGA Using Quasi-Newton Optimization Method. *IEEE Trans. Very Large Scale Integr. (VLSI) Syst.* **2018**, *26*, 1575–1579. [\[CrossRef\]](http://dx.doi.org/10.1109/TVLSI.2018.2820016)
- <span id="page-14-10"></span>26. Yamazaki, A.; de Souto, M.C.P.; Ludermir, T.B. Optimization of neural network weights and architectures for odor recognition using simulated annealing. In Proceedings of the 2002 International Joint Conference on Neural Networks (IJCNN'02), Honolulu, HI, USA, 12–17 May 2002; Volume 1, pp. 547–552.
- <span id="page-14-11"></span>27. Da, Y.; Xiurun, G.; An improved PSO-based ANN with simulated annealing technique. *Neurocomputing* **2005**, *63*, 527–533. [\[CrossRef\]](http://dx.doi.org/10.1016/j.neucom.2004.07.002)
- <span id="page-14-12"></span>28. Leung, F.H.F.; Lam, H.K.; Ling, S.H.; Tam, P.K. Tuning of the structure and parameters of a neural network using an improved genetic algorithm. *IEEE Trans. Neural Netw.* **2003**, *14*, 79–88 [\[CrossRef\]](http://dx.doi.org/10.1109/TNN.2002.804317)
- <span id="page-14-13"></span>29. Yao, X. Evolving artificial neural networks. *Proc. IEEE* **1999**, *87*, 1423–1447.
- <span id="page-14-14"></span>30. Zhang, C.; Shao, H.; Li, Y. Particle swarm optimisation for evolving artificial neural network. In Proceedings of the IEEE International Conference on Systems, Man, and Cybernetics, Nashville, TN, USA, 8–11 October 2000; pp. 2487–2490.
- <span id="page-14-15"></span>31. Yu, J.; Wang, S.; Xi, L. Evolving artificial neural networks using an improved PSO and DPSO. *Neurocomputing* **2008**, *71*, 1054–1060. [\[CrossRef\]](http://dx.doi.org/10.1016/j.neucom.2007.10.013)
- <span id="page-14-16"></span>32. Ivanova, I.; Kubat, M. Initialization of neural networks by means of decision trees. *Knowl.-Based Syst.* **1995**, *8*, 333–344. [\[CrossRef\]](http://dx.doi.org/10.1016/0950-7051(96)81917-4)
- <span id="page-14-17"></span>33. Yam, J.Y.F.; Chow, T.W.S. A weight initialization method for improving training speed in feedforward neural network. *Neurocomputing* **2000**, *30*, 219–232. [\[CrossRef\]](http://dx.doi.org/10.1016/S0925-2312(99)00127-7)
- <span id="page-14-18"></span>34. Chumachenko, K.; Iosifidis, A.; Gabbouj, M. Feedforward neural networks initialization based on discriminant learning. *Neural Netw.* **2022**, *146*, 220–229. [\[CrossRef\]](http://dx.doi.org/10.1016/j.neunet.2021.11.020)
- <span id="page-14-19"></span>35. Shahjahan, M.D.; Kazuyuki, M. Neural network training algorithm with possitive correlation. *IEEE Trans. Inf. Syst.* **2005**, *88*, 2399–2409. [\[CrossRef\]](http://dx.doi.org/10.1093/ietisy/e88-d.10.2399)
- <span id="page-14-20"></span>36. Treadgold, N.K.; Gedeon, T.D. Simulated annealing and weight decay in adaptive learning: the SARPROP algorithm. *IEEE Trans. Neural Netw.* **1998**, *9*, 662–668. [\[CrossRef\]](http://dx.doi.org/10.1109/72.701179) [\[PubMed\]](http://www.ncbi.nlm.nih.gov/pubmed/18252489)
- <span id="page-14-21"></span>37. Leung, C.S.; Wong, K.W.; Sum, P.F.; Chan, L.W. A pruning method for the recursive least squared algorithm. *Neural Netw.* **2001**, *14*, 147–174. [\[CrossRef\]](http://dx.doi.org/10.1016/S0893-6080(00)00093-9)
- <span id="page-14-22"></span>38. lonen, J.; Kamarainen, J.K.; Lampinen, J. Differential Evolution Training Algorithm for Feed-Forward Neural Networks. *Neural Processing Lett.* **2003**, *17*, 93–105.
- <span id="page-14-23"></span>39. Baioletti, M.; Bari, G.D.; Milani, A.; Poggioni, V. Differential Evolution for Neural Networks Optimization. *Mathematics* **2020**, *8*, 69. [\[CrossRef\]](http://dx.doi.org/10.3390/math8010069)
- <span id="page-14-24"></span>40. Salama, K.M.; Abdelbar, A.M. Learning neural network structures with ant colony algorithms. *Swarm Intell.* **2015**, *9*, 229–265. [\[CrossRef\]](http://dx.doi.org/10.1007/s11721-015-0112-z)
- <span id="page-14-25"></span>41. Tsoulos, I.G.; Gavrilis, D.; Glavas, E. Solving differential equations with constructed neural networks. *Neurocomputing* **2009**, *72*, 2385–2391. [\[CrossRef\]](http://dx.doi.org/10.1016/j.neucom.2008.12.004)
- <span id="page-14-26"></span>42. Martínez-Zarzuela, M.; Díaz Pernas, F.J.; Díez Higuera, J.F.; Rodríguez, M.A. Fuzzy ART Neural Network Parallel Computing on the GPU. In *Computational and Ambient Intelligence*; Sandoval, F., Prieto, A., Cabestany, J., Graña, M., Eds.; IWANN 2007; Lecture Notes in Computer Science; Springer: Berlin/Heidelberg, Germany, 2007; Volume 4507.
- <span id="page-14-27"></span>43. Huqqani, A.A.; Schikuta, E.; Chen, S.Y.P. Multicore and GPU Parallelization of Neural Networks for Face Recognition. *Procedia Comput. Sci.* **2013**, *18*, 349–358. [\[CrossRef\]](http://dx.doi.org/10.1016/j.procs.2013.05.198)
- <span id="page-15-0"></span>44. Hansen, E.; Walster, G.W. *Global Optimization Using Interval Analysis*; Marcel Dekker Inc.: New York, NY, USA, 2004.
- 45. Markót, M.C.; Fernández, J.; Casado, L.G.; Csendes, T. New interval methods for constrained global optimization. *Mathematics* **2006**, *106*, 287–318. [\[CrossRef\]](http://dx.doi.org/10.1007/s10107-005-0607-2)
- <span id="page-15-1"></span>46. Žilinskas, A.; Žilinskas, J. Interval Arithmetic Based Optimization in Nonlinear Regression. *Informatica* **2010**, *21*, 149–158. [\[CrossRef\]](http://dx.doi.org/10.15388/Informatica.2010.279)
- <span id="page-15-2"></span>47. Rodriguez, P.; Wiles, J.; Elman, J.L. A Recurrent Neural Network that Learns to Count. *Connect. Sci.* **1999**, *11*, 5–40. [\[CrossRef\]](http://dx.doi.org/10.1080/095400999116340)
- <span id="page-15-3"></span>48. Chandra, R.; Zhang, M. Cooperative coevolution of Elman recurrent neural networks for chaotic time series prediction. *Neurocomputing* **2012**, *86*, 116–123. [\[CrossRef\]](http://dx.doi.org/10.1016/j.neucom.2012.01.014)
- <span id="page-15-4"></span>49. Dagum, L.; Menon, R. OpenMP: An industry standard API for shared-memory programming. *IEEE Comput. Sci. Eng.* **1998**, *5*, 46–55. [\[CrossRef\]](http://dx.doi.org/10.1109/99.660313)
- <span id="page-15-5"></span>50. Kaelo, P.; Ali, M.M. Integrated crossover rules in real coded genetic algorithms. *Eur. J. Oper. Res.* **2007**, *176*, 60–76. [\[CrossRef\]](http://dx.doi.org/10.1016/j.ejor.2005.07.025)
- <span id="page-15-6"></span>51. Powell, M.J.D. A Tolerant Algorithm for Linearly Constrained Optimization Calculations. *Math. Program.* **1989**, *45*, 547–566. [\[CrossRef\]](http://dx.doi.org/10.1007/BF01589118)
- <span id="page-15-7"></span>52. Alcalá-Fdez, J.; Fernández, A.; Luengo, J.; Derrac, J.; García, S.; Sánchez, L.; Herrera, F. KEEL Data-Mining Software Tool: Data Set Repository, Integration of Algorithms and Experimental Analysis Framework. *J. -Mult.-Valued Log. Soft Comput.* **2011**, *17*, 255–287.
- <span id="page-15-8"></span>53. Weiss, S.M.; Kulikowski, C.A. *Computer Systems That Learn: Classification and Prediction Methods from Statistics, Neural Nets, Machine Learning, and Expert Systems*; Morgan Kaufmann Publishers Inc.: Burlington, MA, USA, 1991.
- <span id="page-15-9"></span>54. Quinlan, J.R. Simplifying Decision Trees. *Int. Man Mach. Stud.* **1987**, *27*, 221–234. [\[CrossRef\]](http://dx.doi.org/10.1016/S0020-7373(87)80053-6)
- <span id="page-15-10"></span>55. Shultz, T.; Mareschal, D.; Schmidt, W. Modeling Cognitive Development on Balance Scale Phenomena. *Mach. Learn.* **1994**, *16*, 59–88. [\[CrossRef\]](http://dx.doi.org/10.1007/BF00993174)
- <span id="page-15-11"></span>56. Zhou, Z.H.; Jiang, Y. NeC4.5: Neural ensemble based C4.5. *IEEE Trans. Knowl. Data Eng.* **2004**, *16*, 770–773. [\[CrossRef\]](http://dx.doi.org/10.1109/TKDE.2004.11)
- <span id="page-15-12"></span>57. Setiono, R.; Leow, W.K. FERNN: An Algorithm for Fast Extraction of Rules from Neural Networks. *Appl. Intell.* **2000**, *12*, 15–25. [\[CrossRef\]](http://dx.doi.org/10.1023/A:1008307919726)
- <span id="page-15-13"></span>58. Demiroz, G.; Govenir, H.A.; Ilter, N. Learning Differential Diagnosis of Eryhemato-Squamous Diseases using Voting Feature Intervals. *Artif. Intell. Med.* **1998**, *13*, 147–165.
- <span id="page-15-14"></span>59. Hayes-Roth, B.; Hayes-Roth, B.F. Concept learning and the recognition and classification of exemplars. *J. Verbal Learning Verbal Behav.* **1977**, *16*, 321–338. [\[CrossRef\]](http://dx.doi.org/10.1016/S0022-5371(77)80054-6)
- <span id="page-15-15"></span>60. Kononenko, I.; Šimec, E.; Robnik-Šikonja, M. Overcoming the Myopia of Inductive Learning Algorithms with RELIEFF. *Appl. Intell.* **1997**, *7*, 39–55. [\[CrossRef\]](http://dx.doi.org/10.1023/A:1008280620621)
- <span id="page-15-16"></span>61. French, R.M.; Chater, N. Using noise to compute error surfaces in connectionist networks: A novel means of reducing catastrophic forgetting. *Neural Comput.* **2002**, *14*, 1755–1769. [\[CrossRef\]](http://dx.doi.org/10.1162/08997660260028700) [\[PubMed\]](http://www.ncbi.nlm.nih.gov/pubmed/12079555)
- <span id="page-15-17"></span>62. Dy, J.G.; Brodley, C.E. Feature Selection for Unsupervised Learning. *J. Mach. Learn. Res.* **2004**, *5*, 845–889.
- <span id="page-15-18"></span>63. Perantonis, S.J.; Virvilis, V. Input Feature Extraction for Multilayered Perceptrons Using Supervised Principal Component Analysis. *Neural Process. Lett.* **1999**, *10*, 243–252. [\[CrossRef\]](http://dx.doi.org/10.1023/A:1018792728057)
- <span id="page-15-19"></span>64. Garcke, J.; Griebel, M. Classification with sparse grids using simplicial basis functions. *Intell. Data Anal.* **2002**, *6*, 483–502. [\[CrossRef\]](http://dx.doi.org/10.3233/IDA-2002-6602)
- <span id="page-15-20"></span>65. Elter, M.; Schulz-Wendtland, R.; Wittenberg, T. The prediction of breast cancer biopsy outcomes using two CAD approaches that both emphasize an intelligible decision process. *Med. Phys.* **2007**, *34*, 4164–4172. [\[CrossRef\]](http://dx.doi.org/10.1118/1.2786864)
- <span id="page-15-21"></span>66. Malerba, F.E.F.D.; Semeraro, G. Multistrategy Learning for Document Recognition. *Appl. Artif. Intell.* **1994**, *8*, 33–84.
- <span id="page-15-22"></span>67. Little, M.A.; McSharry, P.E.; Hunter, E.J.; Spielman, J.; Ramig, L.O. Suitability of dysphonia measurements for telemonitoring of Parkinson's disease. *IEEE Trans. Biomed. Eng.* **2009**, *56*, 1015–1022. [\[CrossRef\]](http://dx.doi.org/10.1109/TBME.2008.2005954)
- <span id="page-15-23"></span>68. Smith, J.W.; Everhart, J.E.; Dickson, W.C.; Knowler, W.C.; Johannes, R.S. Using the ADAP learning algorithm to forecast the onset of diabetes mellitus. In Proceedings of the Symposium on Computer Applications and Medical Care, Minneapolis, MN, USA, 8–10 June 1988; pp. 261–265.
- <span id="page-15-24"></span>69. Lucas, D.D.; Klein, R.; Tannahill, J.; Ivanova, D.; Brandon, S.; Domyancic, D.; Zhang, Y. Failure analysis of parameter-induced simulation crashes in climate models. *Geosci. Model Dev.* **2013**, *6*, 1157–1171. [\[CrossRef\]](http://dx.doi.org/10.5194/gmd-6-1157-2013)
- <span id="page-15-25"></span>70. Giannakeas, N.; Tsipouras, M.G.; Tzallas, A.T.; Kyriakidi, K.; Tsianou, Z.E.; Manousou, P.; Hall, A.; Karvounis, E.C.; Tsianos, V.; Tsianos, E. A clustering based method for collagen proportional area extraction in liver biopsy images. In Proceedings of the Annual International Conference of the IEEE Engineering in Medicine and Biology Society, EMBS, Milan, Italy, 25–29 August 2015; pp. 3097–3100.
- <span id="page-15-26"></span>71. Hastie, T.; Tibshirani, R. Non-parametric logistic and proportional odds regression. *JRSS-C Appl. Stat.* **1987**, *36*, 260–276. [\[CrossRef\]](http://dx.doi.org/10.2307/2347785)
- <span id="page-15-27"></span>72. Dash, M.; Liu, H.; Scheuermann, P.; Tan, K.L. Fast hierarchical clustering and its validation. *Data Knowl. Eng.* **2003**, *44*, 109–138. [\[CrossRef\]](http://dx.doi.org/10.1016/S0169-023X(02)00138-6)
- <span id="page-15-28"></span>73. Wolberg, W.H.; Mangasarian, O.L. Multisurface method of pattern separation for medical diagnosis applied to breast cytology. *Proc. Natl. Acad. Sci. USA* **1990**, *87*, 9193–9196. [\[CrossRef\]](http://dx.doi.org/10.1073/pnas.87.23.9193)
- <span id="page-15-29"></span>74. Raymer, M.; Doom, T.E.; Kuhn, L.A.; Punch, W.F. Knowledge discovery in medical and biological datasets using a hybrid Bayes classifier/evolutionary algorithm. *IEEE Trans. Syst. Man Cybern. Part B Cybern.* **2003**, *33* , 802–813. [\[CrossRef\]](http://dx.doi.org/10.1109/TSMCB.2003.816922)
- <span id="page-16-0"></span>75. Zhong, P.; Fukushima, M. Regularized nonsmooth Newton method for multi-class support vector machines. *Optim. Methods Softw.* **2007**, *22*, 225–236. [\[CrossRef\]](http://dx.doi.org/10.1080/10556780600834745)
- <span id="page-16-1"></span>76. Koivisto, M.; Sood, K. Exact Bayesian Structure Discovery in Bayesian Networks. *J. Mach. Learn. Res.* **2004**, *5*, 549–573.
- <span id="page-16-2"></span>77. Nash, W.J.; Sellers, T.L.; Talbot, S.R.; Cawthor, A.J.; Ford, W.B. *The Population Biology of Abalone (\_Haliotis\_ Species) in Tasmania. I. Blacklip Abalone* (\_H. rubra\_) from the North Coast and Islands of Bass Strait; Report No. 48; Sea Fisheries Divisio, Department of Primary Industry and Fisheries: Taroona, Australia, 1994 .
- <span id="page-16-3"></span>78. Brooks, T.F.; Pope, D.S.; Marcolini, A.M. *Airfoil Self-Noise and Prediction*; Technical Report, NASA RP-1218; National Aeronautics and Space Administration: Washington, DC, USA, 1989.
- <span id="page-16-4"></span>79. Simonoff, J.S. *Smooting Methods in Statistics*; Springer: Berlin/Heidelberg, Germany , 1996.
- <span id="page-16-5"></span>80. Yeh, I.C. Modeling of strength of high performance concrete using artificial neural networks. *Cem. Concr. Res.* **1998**, *28*, 1797–1808. [\[CrossRef\]](http://dx.doi.org/10.1016/S0008-8846(98)00165-3)
- <span id="page-16-6"></span>81. Harrison, D.; Rubinfeld, D.L. Hedonic prices and the demand for clean ai. *J. Environ. Econ. Manag.* **1978**, *5*, 81–102. [\[CrossRef\]](http://dx.doi.org/10.1016/0095-0696(78)90006-2)
- <span id="page-16-7"></span>82. King, R.D.; Muggleton, S.; Lewis, R.; Sternberg, M.J.E. Drug design by machine learning: the use of inductive logic programming to model the structure-activity relationships of trimethoprim analogues binding to dihydrofolate reductase. *Proc. Nat. Acad. Sci. USA* **1992**, *89*, 11322–11326. [\[CrossRef\]](http://dx.doi.org/10.1073/pnas.89.23.11322)
- <span id="page-16-8"></span>83. Kingma, D.P.; Ba, J.L. ADAM: A method for stochastic optimization. In Proceedings of the 3rd International Conference on Learning Representations (ICLR 2015), San Diego, CA, USA, 7–9 May 2015; pp. 1–15.
- <span id="page-16-9"></span>84. Klima, G. Fast Compressed Neural Networks. Available online: <https://rdrr.io/cran/FCNN4R/> (accessed on 23 May 2022 ).
- <span id="page-16-10"></span>85. Stanley, K.O.; Miikkulainen, R. Evolving Neural Networks through Augmenting Topologies. *Evol. Comput.* **2002**, *10*, 99–127. [\[CrossRef\]](http://dx.doi.org/10.1162/106365602320169811) [\[PubMed\]](http://www.ncbi.nlm.nih.gov/pubmed/12180173)